#### , tushu007.com

### <<Autodesk AutoCAD 200>>

<<Autodesk AutoCAD 2006/2007

- 13 ISBN 9787502591106
- 10 ISBN 7502591109

出版时间:2006-9

页数:377

PDF

http://www.tushu007.com

### , tushu007.com <<Autodesk AutoCAD 200>>

Autodesk AutoCAD 2006/2007 Material Autodesk 2006/2007 Autodesk AutoCAD 2006/2007 **AutoCAD** 2006/2007

 $\mathop{\rm AutoCAD}\nolimits$ 

AutoCAD

Autodesk AutoCAD 2006/2007

AutoCAD 2007 AutoCAD Autodesk AutoCAD 2006/2007 **Autodesk AutoCAD** 2006/2007

# <<Autodesk AutoCAD 200>>

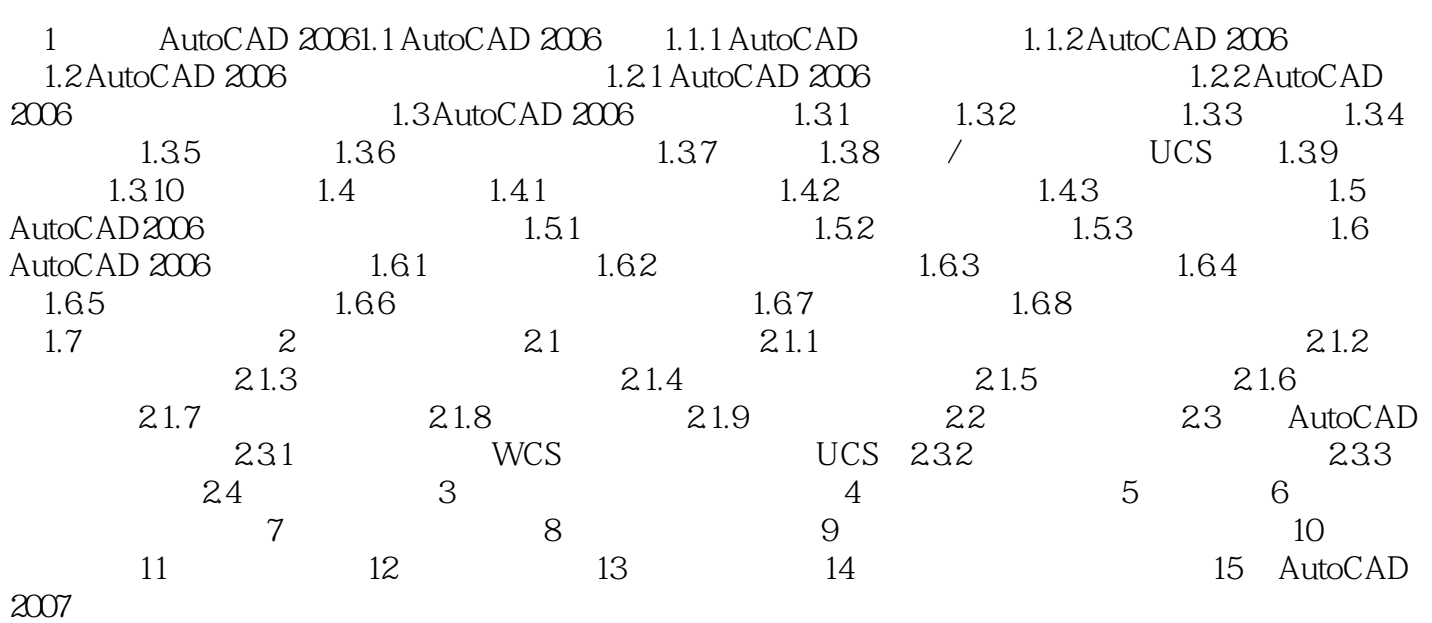

#### , tushu007.com

## <<Autodesk AutoCAD 200>>

本站所提供下载的PDF图书仅提供预览和简介,请支持正版图书。

更多资源请访问:http://www.tushu007.com